# VIRKKU.net uudet toiminteet Lokakuu 2016

Virkussa on otettu käyttöön seuraavia uusia toiminteita:

## Yhdistyskäyttäjä useammassa yhdistyksessä

Virkun yhdistyskäyttäjä-toiminnetta on kehitetty siten, että käyttäjä voi kuulua useampaan yhdistykseen. Käyttäjä voi merkitä omaksi yhdistyksekseen maksimissaan neljä yhdistystä. Käyttäjä ei ole yhdistyskäyttäjästatuksella ennen kuin kyseessä olevan yhdistyksen yhdistyskäyttäjä merkitsee henkilön ko. yhdistyksen käyttäjäksi.

#### Yhdistysten lisääminen omissa tiedoissa

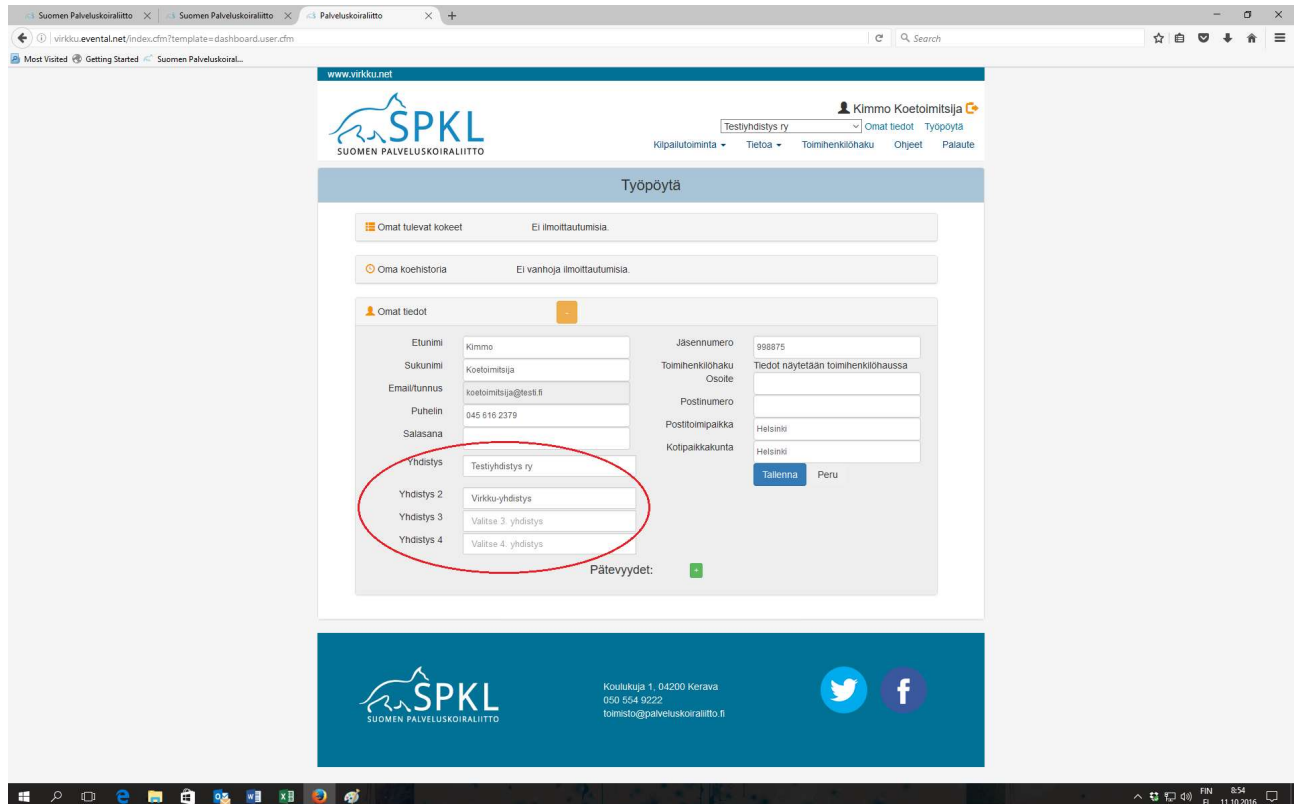

Jatkossa siis käyttäjällä voi Virkussa olla useita eri työpöytiä käytössään.

Valitse Virkussa sen yhdistyksen työpöytä mitä haluat operoida, kaikki yhdistyskäyttäjälle tarkoitetut toiminteet ovat käytössäsi yhdistyskohtaisesti.

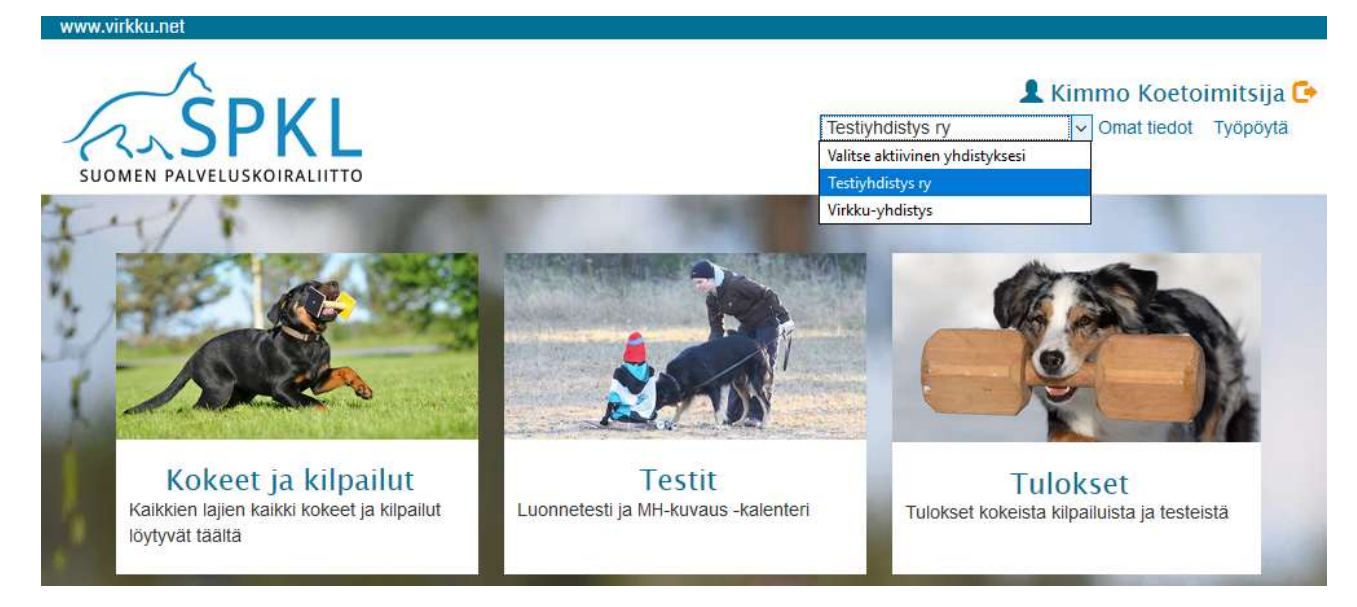

#### Työpöydän valinta

### Toimihenkilölomakkeet

Kaikille koelajeille otetaan käyttöön lajikohtainen toimihenkilölomake. Näistä on koelajikohtainen ohjeistus.

Toimihenkilölomake vahvistetaan ennen tulosten lähetystä tuomarille hyväksyttäväksi.

Toimihenkilölomakkeelle täydennetään ne koetoiminnan henkilöt joita ei ole anomusvaiheessa laitettu kokeen tietoihin. Koeanomuksessa pakolliset tiedot ovat kokeesta vastaava tuomari ja kokeesta vastaava koetoimitsija, muut voidaan täydentää myöhemmin toimihenkilölomakkeen avulla.

Tällaisia voi olla esim.

- Arvosteleva tuomari / tuomarit
- IPO- tai mondioring kilpailuavustaja
- Liikkeenohjaaja (toko)
- Luokkakohtaiset koetoimitsijat (toko, rally-toko ja koiratanssi).

Jos pienessä kokeessa on yksi tuomari niin kokeen anomuksessa tulee jo tarvittavat toimihenkilötiedot, kokeesta vastaava tuomari ja kokeesta vastaava koetoimitsija, eli toimihenkilölomaketta ei tarvitse täydentää.

On ensiarvoisen tärkeää, että toimihenkilöt täydennetään, monella toimihenkilötyypillä on pätevyyden säilyttämisen edellytyksenä toiminnan aktiivisuus.

#### Sihteerin lisääminen kokeeseen

Kokeessa voi olla yhtenä koepäivän työntekijänä sihteeri, joka ei ole kokeen koetoimitsija. Sihteerin on oltava Virkku.net-käyttäjä ja hänet voidaan liittää kokeeseen sihteeriksi etsimällä haluttu henkilö toimihenkilölomakkeessa sähköpostin perusteella.

Sihteeri voi tarkastella kokeen tietoja ja käsitellä osallistujalistaa. Hän voi myös syöttää tulokset osallistujille.

Koetoimitsija on kuitenkin aina se joka tarkastaa tulokset ja lähettää pöytäkirjan tuomarille hyväksyttäväksi.

Sihteeri ei koskaan voi korvata kokeesta vastaavaa koetoimitsijaa.